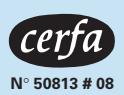

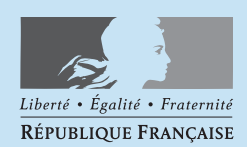

**N° 974**

# **CENTRE DE FORMALITÉS DES ENTREPRISES (CFE) GUIDE PRATIQUE POUR REMPLIR LA RUBRIQUE FISCALE DES DÉCLARATIONS Po – Mo – F – P1 (création)**

➢ Sur l'imprimé remis par le CFE, vous pouvez choisir le régime d'imposition dont vous souhaitez relever, en remplissant le cadre « option(s) fiscale(s) ».

➢ En fonction du chiffre d'affaires que vous prévoyez de réaliser, vous pouvez vous placer, **dès la création,** sous le régime d'imposition le plus adapté à votre situation. Reportez-vous aux dépliants en annexe qui vous permettront de choisir votre régime d'imposition en fonction du chiffre d'affaires que vous pensez réaliser.

➢ Si vous ne remplissez pas le cadre « option fiscale », le régime d'imposition qui sera appliqué par l'administration à votre situation est le suivant :

- Si vous êtes une personne physique : le régime « micro BIC » ou « micro BNC » pour l'imposition du bénéfice et la franchise en base de TVA ;
- Si vous êtes une personne morale : le régime simplifié d'imposition pour l'imposition du bénéfice industriel ou commercial (ou le régime de la déclaration contrôlée en matière de bénéfice non commercial) et la franchise en base de TVA.

➢ Vous pouvez modifier votre choix initial jusqu'à la date de dépôt de votre première déclaration de résultats pour les bénéfices et dans les trois mois de votre création en matière de TVA.

ATTENTION : Si vous renoncez à la franchise en base de TVA, votre option ne peut prendre effet que le premier jour du mois au cours duquel elle est demandée (cf. p. 4 du guide).

**MODE D'EMPLOI**

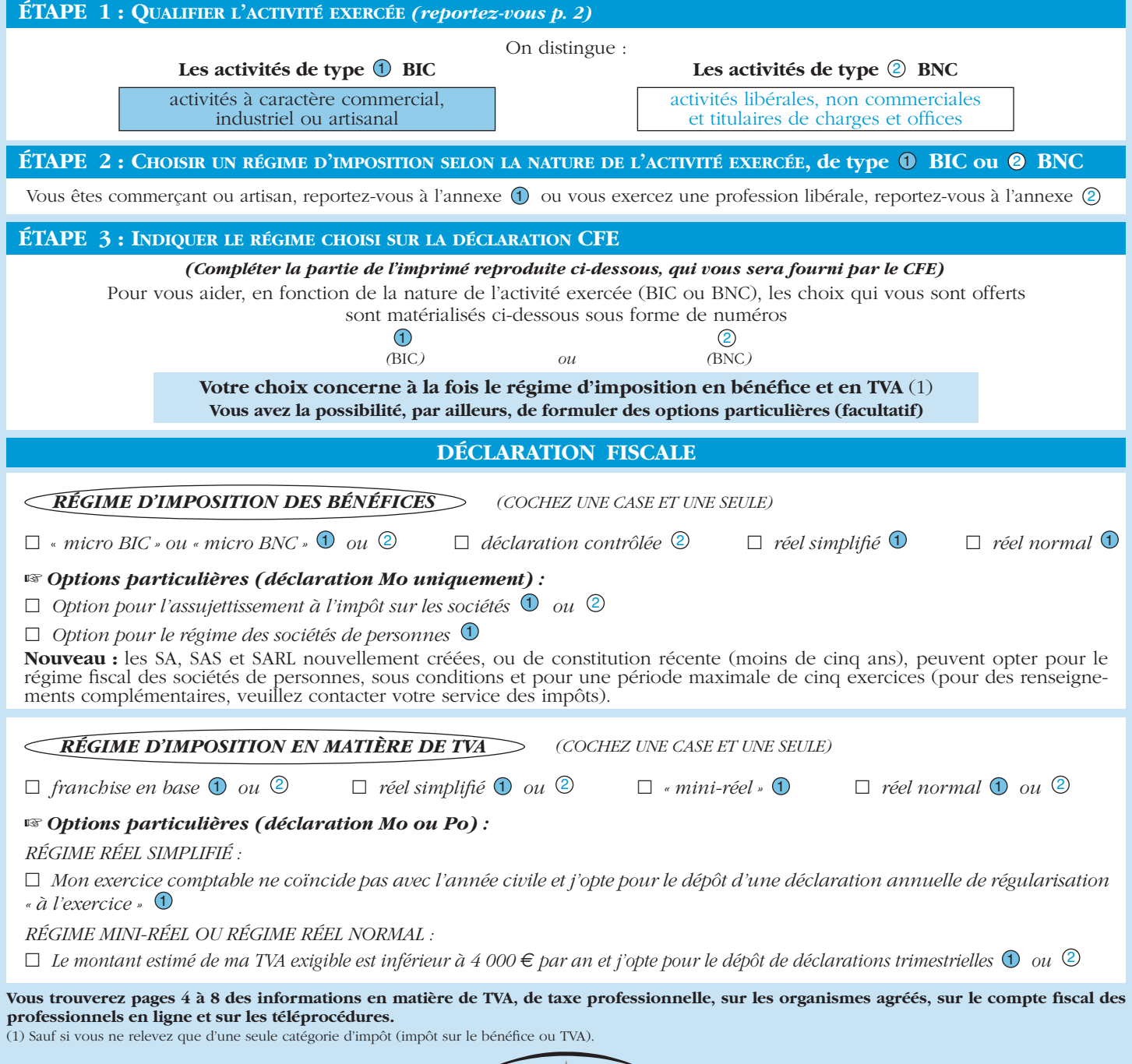

NOTA : Un correspondant «entreprises nouvelles» est désigné à la direction des services fiscaux pour informer les créateurs d'entreprises des dispositions fiscales les concernant (exonération d'impôt sur les bénéfices dans le cadre de l'aménagement du territoire par exemple). Vous pouvez aussi trouver des informations sur le site : www.impots.gouv.fr

### **ACTIVITÉS DE TYPE** 1 : **ACTIVITÉS À CARACTÈRE COMMERCIAL, INDUSTRIEL OU ARTISANAL**

- **Professions commerciales :**
	- commerces proprement dits (achat-revente);
	- commerces achat-location;
	- hôtels, restaurants, spectacles;
	- transports;
	- commission, courtage;
	- opérations de banque.

#### • **Professions industrielles :**

– activités industrielles, production de biens, opérations de construction caractérisées par l'importance des moyens mis en œuvre.

#### • **Professions artisanales :**

– activités manuelles.

## Fiscalité applicable

Activités concernées ☞ *Pour plus de précisions, se reporter à l'annexe 974* 

- Imposition à la **TVA** des opérations réalisées, à défaut d'exonération expresse, de plein droit ou sur option (cf. p. 4) ;
- Imposition du bénéfice selon la forme de l'entreprise :
- si l'activité est exercée par une personne physique à titre personnel ou en tant qu'associé unique d'une EURL<sup>O</sup> (entreprise unipersonnelle à responsabilité limitée), imposition à l'impôt sur le revenu à son nom dans la catégorie des **BIC** (bénéfices industriels et commerciaux);
- si l'activité est exercée par une société de personnes  $\bullet$  (société en nom collectif), imposition à l'impôt sur le revenu dans la catégorie des **BIC** au nom de chaque associé personne physique pour la part lui revenant dans les bénéfices de la société;
- si l'activité est exercée par une société de capitaux $\bullet$ , l'impôt sur les sociétés (**IS**) est exigible au nom de la société.
- Imposition à la taxe professionnelle (sauf activités exonérées par la loi).
- Les revenus accessoires BIC **peuvent** être rattachés aux BNC si les opérations commerciales sont directement liées à l'exercice de l'activité libérale et en constituent strictement le prolongement.

## **ACTIVITÉS DE TYPE** 2 : **ACTIVITÉS LIBÉRALES, NON COMMERCIALES, TITULAIRES DE CHARGES ET OFFICES**

- **Professions libérales.** Il s'agit notamment des :
	- médecins, vétérinaires;
	- architectes, travaux d'études et de recherches;
	- experts-comptables, activités de conseils et d'assistance; – avocats.
	-
- **Titulaires de charges et offices :**
	- notaires;
	- huissiers;
	- greffiers du tribunal de commerce.
- **Exploitations lucratives et autres sources de revenus ne se rattachant pas à une autre catégorie de revenus.**
- Les ventes et les opérations non thérapeutiques réalisées par les vétérinaires, qui relèvent normalement des BIC, **doivent** être rattachées aux BNC si ces recettes n'excèdent pas 25 % de celles provenant du secteur purement BNC (prestations médicales, mesures de prophylaxie, ventes annexes de médicaments).

#### Activités concernées ☞ *Pour plus de précisions,* <sup>2</sup> Fiscalité applicable

*se reporter à l'annexe 974* 

- Imposition à la **TVA** des opérations réalisées (sauf exonération prévue par la loi), de plein droit ou sur option (cf. p. 4).
- Imposition du bénéfice selon la forme de l'entreprise :
- si l'activité est exercée par une personne physique, imposition à l'impôt sur le revenu à son nom dans la catégorie des **BNC** (bénéfices non commerciaux);
- $-$  si l'activité est exercée par une société de personnes  $\bullet$  ou une société civile professionnelle  $\bullet$ , imposition à l'impôt sur le revenu dans la catégorie des **BNC** au nom de chaque associé pour la part lui revenant dans les bénéfices de la société;
- si l'activité est exercée par une société de capitaux (société d'exercice libéral par exemple), l'impôt sur les sociétés (**IS**) est exigible au nom de la société $\bullet$ .
- Imposition à la taxe professionnelle (sauf activités exonérées par la loi).
- Les revenus non commerciaux accessoires **doivent** être imposés en BIC s'ils ne constituent que l'extension de l'activité commerciale.
- Sauf option particulière pour l'assujettissement à l'impôt sur les sociétés, formulée sur l'imprimé CFE.

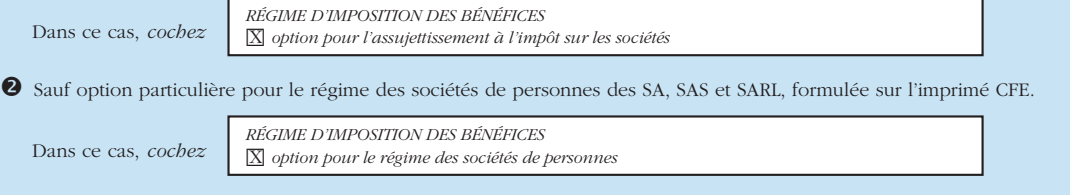

En fonction de votre chiffre d'affaires annuel HT, vous relevez **d'un régime d'imposition** [colonne (1) ci-dessous].

Si vous exercez sous une forme juridique ou une des activités énumérées colonne (2) ci-dessous, vous êtes soumis au régime immédiatement supérieur.

À moins que vous soyez déjà placé au régime réel normal (ou déclaration contrôlée et réel normal TVA), vous avez la possibilité d'opter pour un autre régime d'imposition [colonne (3) ci-dessous].

Vous pouvez exercer votre option lors de la création en cochant les cases correspondantes de l'imprimé CFE *(voir annexe),* ou en adressant un courrier au service des impôts des entreprises jusqu'à la date de dépôt de la première déclaration de résultats, ou dans les trois mois de votre création en matière de TVA.

Vous pouvez également exercer cette option en cours d'activité par lettre adressée au service des impôts des entreprises avant le 1<sup>er</sup> février ou à tout moment si vous relevez du régime de la franchise.

## **ACTIVITÉS DE TYPE 1**

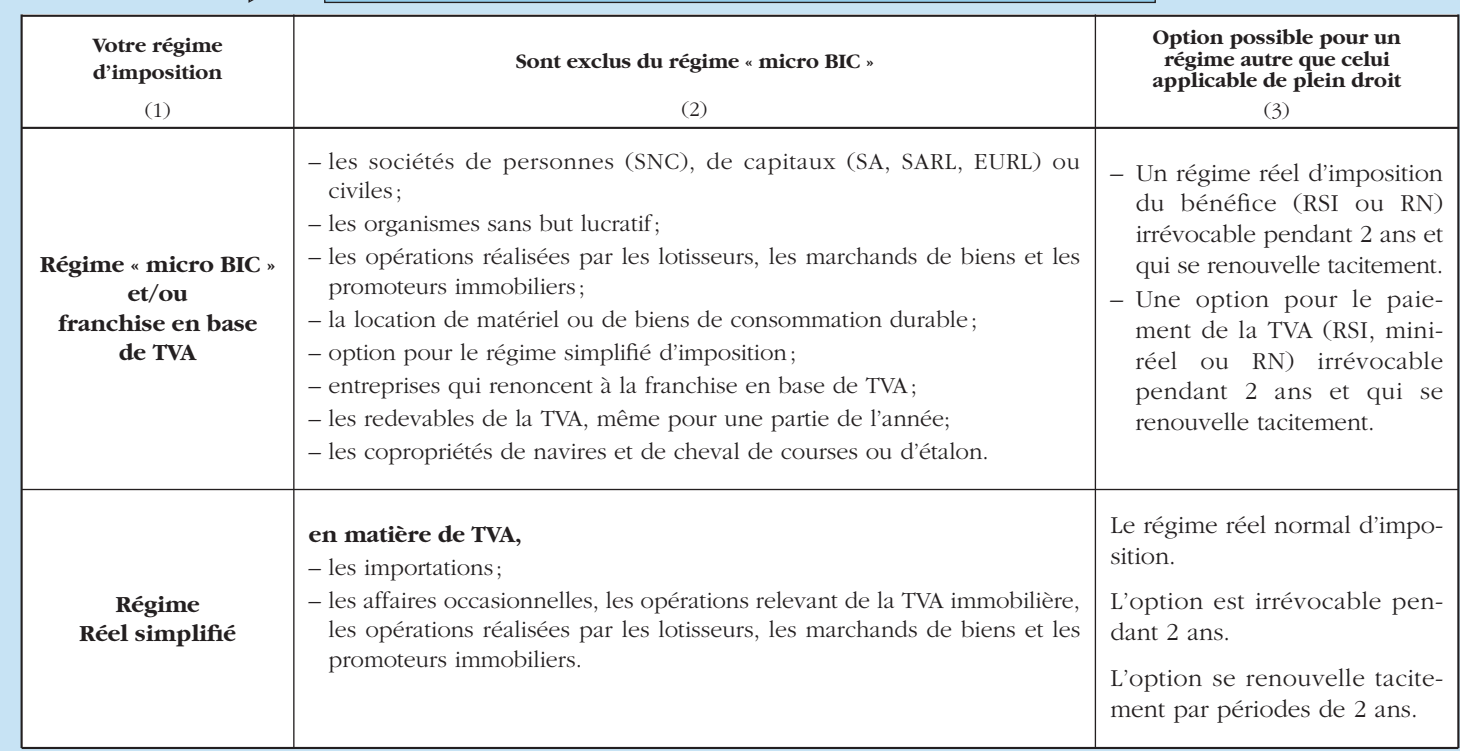

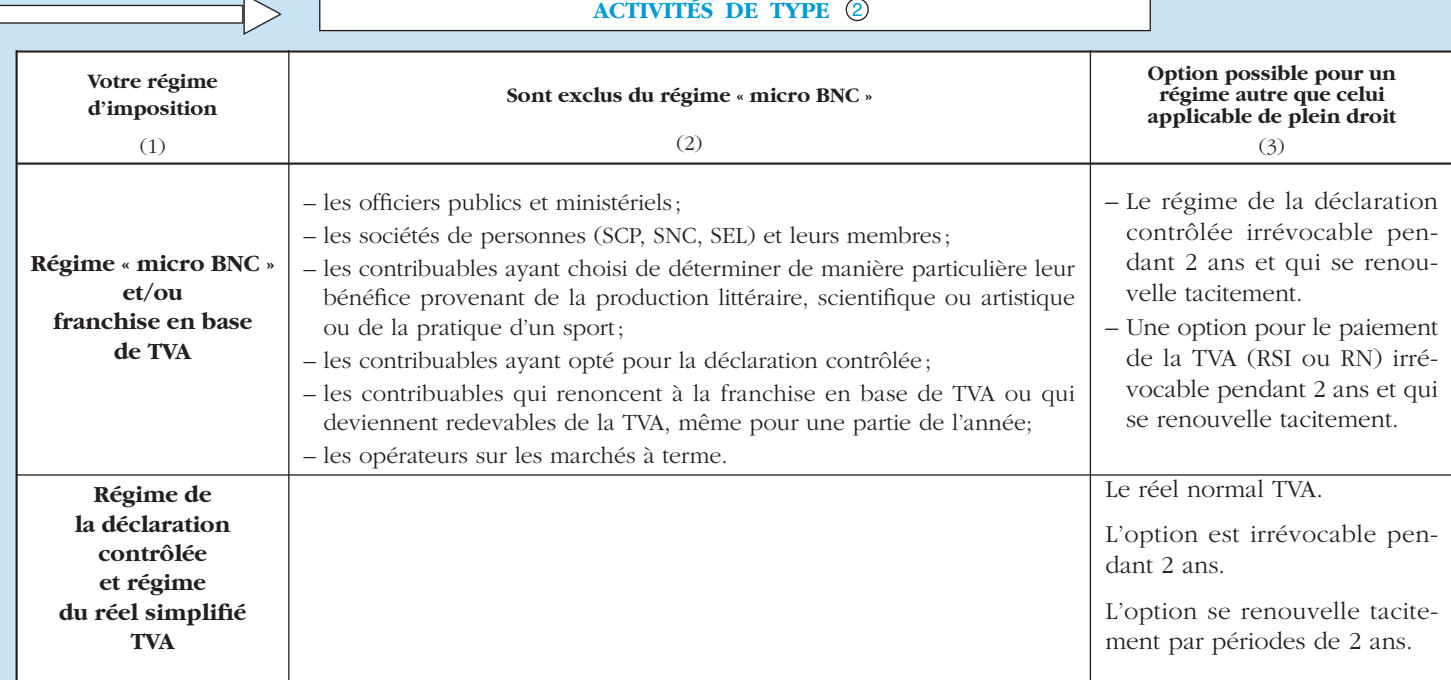

**Nouveau :** à compter du 01/01/2009, un nouveau régime, dit de l'autoentrepreneur, entre en vigueur. Pour bénéficier de ce régime, vous devez répondre à certaines conditions, notamment relever de la micro-entreprise (micro BIC ou spécial BNC).

Le régime de l'autoentrepreneur se caractérise par :

– le versement libératoire des cotisations sociales,

– la possibilité d'opter pour le versement libératoire de l'impôt sur le revenu.

Dans le cas d'une création d'entreprise et de l'option pour le versement libératoire de l'impôt sur le revenu, une exonération provisoire de taxe professionnelle est prévue.

Pour obtenir des renseignements complémentaires, vous pouvez consulter utilement le site INTERNET : www.pme.gouv.fr.

## **Les entreprises assujetties de plein droit à la TVA**

- **Toutes les professions commerciales, industrielles et artisanales.**
- **Les titulaires de charges et offices et certaines professions libérales telles que :**
	- vétérinaires;
	- architectes, travaux d'études et de recherches;
	- experts-comptables, activités de conseils et d'assistance;
	- avocats, avocats au Conseil d'État et à la Cour de cassation, avoués d'appel;
	- auteurs et interprètes des œuvres de l'esprit (parfois selon des modalités particulières : retenue à la source);
	- traducteurs et interprètes;
	- guides et accompagnateurs;
	- sportifs, artistes du spectacle et dresseurs d'animaux.

## **La franchise en base de TVA**

Les entreprises assujetties à la TVA, quel que soit leur régime d'imposition, bénéficient d'une dispense de paiement de la TVA lorsqu'elles n'ont pas réalisé au cours de l'année civile précédente un chiffre d'affaires supérieur à 80 000 € (activités ventes et fourniture de logement) ou 32 000 € (prestations de services).

Toutefois, lorsqu'un assujetti dont le chiffre d'affaires de l'année (n-1) n'a pas excédé les limites de  $80\,000 \in$  ou  $32\,000 \in$ et qu'il franchit ces limites lors de l'anné en cours (n), il conserve le bénéfice de la franchise en base non seulement en (n) mais également en  $(n+1)$  dès lors que le chiffre d'affaires n'excède pas 88 000 € ou 34 000 € en  $(n)$  et  $(n+1)$ .

L'année de création (ou l'année de dépassement des limites de  $80\,000$   $\in$  ou  $32\,000$   $\in$  et celle qui suit) la franchise en base reste applicable jusqu'au premier jour du mois au cours duquel le chiffre d'affaires de 88 000 € ou 34 000 € est dépassé.

## *PRÉCISIONS*

➥

*Le chiffre d'affaires limite de la franchise prévue par l'article 293 B du CGI est fixé à 41 500 € et 51 000 € en cas de dépassement pour :*

*1 – les opérations réalisées par les avocats, les avocats au Conseil d'État et à la cour de cassation et les avoués, dans le cadre de l'activité définie par la réglementation applicable à leur profession;*

*2 – la livraison de leurs œuvres désignées au 1° à 12° de l'article L. 112-2 du Code de la propriété intellectuelle et à la cession des droits patrimoniaux qui leur sont reconnus par la loi par les auteurs d'œuvres de l'esprit, à l'exception des architectes;*

*3 – l'exploitation des droits patrimoniaux qui sont reconnus par la loi aux artistes-interprètes visées à l'article L. 212-1 du Code de la propriété intellectuelle.*

**Dès le franchissement de ce seuil, informez-en votre service des impôts des entreprises**

**Les entreprises ont la possibilité de renoncer à la franchise en base et d'opter pour le paiement de la TVA**

- **L'option** pour le paiement de la TVA peut s'exercer **à la création,** en optant expressément pour un **régime d'imposition réel en matière de TVA : →** voir dépliant ANNEXE 974 <sup>(1)</sup> si vous exercez une activité commerciale;
	- $\rightarrow$  voir dépliant ANNEXE 974  $\circled{2}$  dans les autres cas.
- L'option pour le paiement de la TVA est également possible **à tout moment,** en adressant un courrier au service des impôts des entreprises.
- L'option pour le paiement de la TVA est alors valable à compter du premier jour du mois au cours duquel elle est déclarée jusqu'à la fin de l'année suivante.

Exemple : option au 15 avril N, elle prend effet au 1er avril du même mois.

## **Les entreprises assujetties sur option à la TVA**

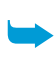

**Lettre d'option à adresser au service des impôts des entreprises.**

Option valable à compter du 1er jour du mois au cours duquel elle est exercée jusqu'à la fin de l'année suivante.

Il s'agit notamment des :

- **Loueurs de locaux nus** pour les besoins de l'activité d'un industriel, d'un commerçant ou d'un prestataire de services.
- **Collectivités locales,** leurs groupements ou leurs établissements publics pour les opérations relatives à certains de leurs services.
- Personnes qui réalisent certaines **opérations bancaires ou financières** lorsque celles-ci sont exonérées de la taxe.

## **Les entreprises et les échanges intracommunautaires**

Un numéro individuel d'identification est communiqué à tous les assujettis de la TVA, par leur service des impôts des entreprises, dès que l'INSEE a attribué à l'entreprise son numéro SIRET.

Le numéro d'identification à la TVA intracommunautaire est national et est non modifiable, même en cas de changement de lieu d'activité. Il est composé de 13 caractères, sur le modèle suivant :

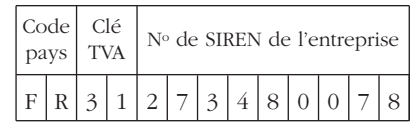

Ce numéro est préimprimé sur les déclarations de TVA adressées aux entreprises et doit obligatoirement figurer, avec celui du client, sur les factures ainsi que sur la déclaration d'échanges de biens, pour les échanges intra-communautaires.

• Préalablement à toute acquisition intracommunautaire de biens, l'assujetti français doit communiquer à son fournisseur ce numéro. **À défaut, la TVA lui sera facturée.**

De même, avant de procéder à une livraison intracommunautaire exonérée de TVA, l'entreprise française doit :

- obtenir de son client communication de son numéro de TVA intracommunautaire;
- vérifier la validité de ce numéro en consultant le site internet **www.europa.eu.int/comm/taxation\_customs/vies/fr/ vieshome.htm** ouéventuellement en interrogeant le service des impôts dont elle relève. **À défaut, la TVA sera facturée.**

Pour tout renseignement complémentaire, adressez-vous au service des impôts du lieu de situation de l'entreprise que vous souhaitez créer. Les coordonnées peuvent être obtenues sur le site internet **www.impots.gouv.fr** (rubrique «contact»).

• Les entreprises doivent établir une déclaration d'échanges de biens. Pour tout renseignement concernant cette formalité, consultez les services de la Direction générale des douanes et des droits indirects. Pour connaître les coordonnées des bureaux de douanes, vous pouvez consulter le site internet **www.douane.gouv.fr.**

## **LES ENTREPRISES ET LA TAXE PROFESSIONNELLE**

## **La création d'établissement ou le changement d'exploitant**

- **Le nouvel exploitant** doit souscrire avant le 1er janvier de l'année suivant l'année de l'événement, auprès du service des impôts dont dépend chaque établissement acquis ou créé :
	- une déclaration provisoire n° 1003-P;
	- éventuellement une demande d'exonération temporaire <sup>●</sup> : selon le type d'exonération, elle est faite :
		- sur la déclaration précitée (exonération dans certaines zones urbaines notamment);
		- sur un imprimé nº 1465 pour une exonération prévue dans le cadre de l'aménagement du territoire ;
		- sur un imprimé no 1466 E pour les exonérations en faveur des entreprises participant à un projet de recherche ou de développement dans des pôles de compétitivité.
		- sur un imprimé no 1518 A pour les exonérations en faveur des installations anti-pollution ou destinées à économiser l'énergie ou à réduire le bruit.
- **En cas de changement d'exploitant, l'ancien exploitant** est tenu de le signaler au service des impôts :
	- avant le 1er janvier de l'année suivant celle du changement, lorsque le changement intervient en cours d'année;
	- $-$  avant le 1<sup>er</sup> janvier de l'année du changement, lorsque celui-ci prend effet au 1<sup>er</sup> janvier.
- En cas de cession partielle intervenant après le 1<sup>er</sup> mai, l'ancien exploitant doit joindre une déclaration n<sup>o</sup> 1003 rectifiant les bases déclarées en avril si les éléments cédés constituent un établissement autonome.

### **Les déclarations à souscrire en cours d'exploitation**

• La plupart des contribuables doivent déclarer, **au plus tard le 2e jour ouvré suivant le 1er mai de chaque année,** leurs bases d'imposition à la taxe professionnelle.

Une déclaration doit être déposée **dans chaque commune**  $\bullet$  où l'entreprise dispose d'un établissement.

L'un des trois imprimés suivants doit être utilisé :

- la déclaration n° 1003 quand l'entreprise est imposable sur la valeur locative de ses équipements et biens mobiliers, c'est-à-dire :
- les titulaires de bénéfices non commerciaux, agents d'affaires ou intermédiaires de commerce qui ont employé, l'année précédente, au moins 5 salariés ou moins de cinq mais sont soumis à l'impôt sur les sociétés et réalisent un chiffre d'affaires de plus de 61000 € de recettes annuelles,
- les entreprises qui ont réalisé, l'année précédente, des prestations de services pour un montant supérieur à 61000 €, ou 152500 € pour les autres activités;
- la déclaration simplifiée n° 1003 S pour :
	- les titulaires de bénéfices non commerciaux, agents d'affaires ou intermédiaires de commerce, non soumis à l'impôt sur les sociétés, qui ont employé, l'année précédente, moins de 5 salariés et sont imposables dans plusieurs communes,
	- les redevables qui ont réalisé, l'année précédente, des prestations de services dont le montant n'a pas excédé 61000 € ou 152500 € pour les autres activités, qui ne disposent pas d'une installation fixe et effectuent des tournées ou vendent sur les marchés,
	- la déclaration n° 2042 C, complémentaire à la déclaration de revenus, pour les redevables relevant du régime des microentreprises.

Par ailleurs, pour bénéficier de certaines exonérations ou dégrèvements, les déclarations suivantes doivent être souscrites au plus tard le 2e jour ouvré suivant le 1er mai de chaque année :

- n° 1465-SD pour une exonération temporaire dans le cadre de l'aménagement du territoire;
- n° 1466-E-SD pour les exonérations dans les pôles de compétitivité;
- n° 1518-A-SD pour les exonérations en faveur des installations anti-pollution;
- n° 1647-C-*bis*-SD pour le dégrèvement en faveur des entreprises de transport sanitaire terrestre.

## **Précisions**

La déclaration porte sur les moyens de production de l'année précédente qui seront taxés l'année suivant celle du dépôt de la déclaration. Elle doit également comprendre les éléments susceptibles de bénéficier d'une exonération.

## **Le plafonnement en fonction de la valeur ajoutée**

Les contribuables peuvent demander le plafonnement de leur cotisation réelle de taxe professionnelle à 3,5%\* de la valeur ajoutée produite par leur entreprise l'année d'imposition ou au cours de l'exercice de 12 mois clos au cours de l'année d'imposition.

- La demande est à produire :
- après clôture des comptes de l'année d'imposition;
- sur un imprimé n° 1327 TP retiré auprès du service des impôts des entreprises ou sur le site www.impots.gouv.fr.
- \* NOTA : Ce taux est fixé à 1,5 % pour les entreprises de travaux agricoles, ruraux et forestiers.
- Pour tous renseignements, s'adresser au service des impôts des entreprises dont dépend la commune de l'établissement.
- La déclaration doit être souscrite dans chaque commune ou fraction d'une même commune où s'applique un régime fiscal différent. Il s'agit des communes scindées en au moins deux zones caractérisées par :

– soit des taux d'imposition différents : commune avec une zone d'activité économiques (ZAE) à taux d'imposition différent du reste de la commune ; – soit des régimes d'exonération différents : commune avec une zone urbaine sensible (ZUS), une zone de redynamination urbaine (ZRU), une zone franche urbaine (ZFU) ou un bassin d'emplois à redynamiser (BER).

## **LES ENTREPRISES ET LES TAXES ASSISES SUR LES SALAIRES**

#### **Si l'entreprise emploie des salariés, elle peut être redevable de :**

- la taxe d'apprentissage;
- la participation des employeurs à l'effort de construction (si au moins 10 salariés);
- la participation des employeurs au financement de la formation professionnelle continue;
- la taxe sur les salaires (si les activités ne sont pas assujetties à la TVA ou ne l'ont pas été sur 90 % au moins du chiffre d'affaires au titre de l'année civile précédant celle du paiement des rémunérations).

## **LES ORGANISMES AGRÉÉS**

#### **LES CENTRES DE GESTION AGRÉÉS**

#### **Leur objet**

Ces centres ont pour objet d'apporter aux industriels, aux commerçants et aux artisans une assistance :

– **en matière de gestion :** dossier sur la situation de l'entreprise remis chaque année;

– **en matière fiscale :** réponse aux questions soulevées et élaboration des déclarations, dématérialisation et télétransmission des déclarations de résultats, de leurs annexes et des autres documents les accompagnant pour le compte de l'adhérent dont il est le partenaire EDI;

– **en matière de prévention fiscale :** réponse aux questions soulevées, élaboration des déclarations.

Ils peuvent également, à condition d'être habilités à cet effet, **tenir ou centraliser les documents comptables** de certains de leurs adhérents.

## **Les principales obligations des adhérents**

• Produire tous les éléments nécessaires à l'établissement d'une comptabilité sincère.

• Faire viser les déclarations de résultats par le membre de l'ordre des experts-comptables qui tient, centralise ou surveille la comptabilité. Toutefois, cette obligation ne s'applique pas aux entreprises dont le chiffre d'affaires ne dépasse pas 50 % des limites du régime simplifié d'imposition et qui font tenir leur comptabilité par un centre habilité à cet effet.

• Accepter les paiements par chèques et en informer la clientèle.

#### **Les avantages fiscaux**

• Les entreprises dont le chiffre d'affaires est inférieur aux limites du régime des micro-entreprises et qui ont opté pour un mode réel de détermination de leur résultat bénéficient **d'une réduction d'impôt égale aux dépenses exposées pour la tenue de la comptabilité et l'adhésion à un centre de gestion agréé, d'un montant maximum de 915 € par an.**

• Les entreprises non adhérentes à un centre de gestion agréé et soumises à un régime réel d'imposition dans la catégorie des bénéfices industriels et commerciaux, des bénéfices agricoles ou des bénéfices non commerciaux voient leurs revenus passibles de l'impôt sur le revenu soumis à une majoration de 1,25.

• En outre, le salaire du conjoint de l'exploitant est déductible intégralement.

#### **Les délais**

Vous pouvez adhérer à tout moment à un centre de gestion.

Mais, **pour bénéficier des avantages fiscaux dès la première année,** l'adhésion doit avoir lieu dans les 5 mois : – du début d'activité;

– ou de l'ouverture de l'exercice comptable.

La liste des centres de gestion agréés par département est disponible en ligne sur le site www.impots.gouv.fr, à la rubrique "contacts" puis "Professionnels : vos correspondants spécialisés".

#### **LES ASSOCIATIONS AGRÉÉES**

Les associations agréées s'adressent aux membres des professions libérales et titulaires de charges et offices.

Elles ont plus **particulièrement pour objet** de développer l'usage de la comptabilité chez leurs adhérents; ceux-ci, toutefois, n'ont pas l'obligation de recourir à un membre de l'ordre des experts-comptables.

Les adhérents soumis à un régime réel d'imposition dans la catégorie des bénéfices non commerciaux professionnels ou non professionnels bénéficient des mêmes avantages fiscaux que ceux qui sont décrits ci-dessus.

Par ailleurs, les entreprises non adhérentes à une association agréée et soumises à un régime réel d'imposition dans la catégorie des bénéfices industriels et commerciaux, des bénéfices agricoles ou des bénéfices non commerciaux voient leurs revenus passibles de l'impôt sur le revenu soumis à une majoration de 1,25.

## **Ce document est à jour au 1er janvier 2009 Il ne se substitue pas à la documentation officielle de l'Administration**

**Pour tout renseignement complémentaire, adressez-vous au service des impôts des entreprises (SIE) dont vous dépendez ou consultez le site INTERNET www.minefe.gouv.fr**

#### **LES SERVICES ÉLECTRONIQUES**

#### **LES TÉLÉPROCÉDURES**

#### **Facilités électroniques**

#### **Les déclarations sur le portail fiscal:**

Accompagnant le développement de l'informatique dans la sphère économique, le ministère du Budget, des Comptes publics et de la Fonction publique propose une offre de service en ce qui concerne les possibilités de déclarer et de régler les impôts par voie électronique. TéléTVA et TDFC sont deux exemples de cet engagement.

TéléTVA vous donne la possibilité de télétransmettre vos déclarations de TVA, les paiements associés et les demandes de remboursement de crédit de TVA ; TDFC la faculté de souscrire votre déclaration de résultats par voie électronique.

#### • **TéléTVA**

La procédure TéléTVA propose la dématérialisation des déclarations et des paiements de la TVA et des demandes de remboursements de crédit de TVA.

Deux modalités techniques sont offertes:

– l'**EDI** (Échange de Données Informatisé): procédure par laquelle votre expert-comptable ou un prestataire (le partenaire EDI), que vous aurez mandaté, transmet à la DGFIP les données de TVA pour votre compte.

– l'**EFI** (Échange de Formulaires Informatisé) est accessible sur internet. Vous saisissez vous-même vos déclarations et, le cas échéant, vos paiements, sur des écrans interactifs du serveur TéléTVA (www.impots.gouv.fr rubrique « Professionnels/Je fais moi même mes démarches par internet»). La sécurité des échanges est réalisée avec un certificat numérique.

Cet outil peut être acheté auprès d'un prestataire spécialisé pour mettre en œuvre tous les services en ligne (marchés publics, déclarations sociales, téléprocédures fiscales, prestations bancaires…), ou retiré gratuitement sur le portail fiscal (www.impots.gouv.fr). Ce dernier ne sera toutefois utilisable que pour les seules téléprocédures fiscales (consultation du compte fiscal de l'entreprise, Té1éTVA, paiement en ligne de l'IS et de la TS).

Pour les entreprises individuelles, l'entrepreneur peut utiliser son certificat électronique délivré dans le cadre de la télétransmission de la déclaration d'impôt sur le revenu (« TélélR »), pour mettre en œuvre les téléprocédures fiscales en ligne.

#### **Champ d'utilisation**

Vous pouvez utiliser spontanément TéléTVA. Toutefois, vous devez y recourir à titre obligatoire et réaliser des télédéclarations et des télérèglements si vous remplissez une des conditions suivantes:

– vous relevez de la Direction des Grandes Entreprises (DGE);

– votre chiffre d'affaires hors taxe réalisé au titre de l'exercice précédent est supérieur à 760000 euros.

#### **Modalités de fonctionnement**

Si vous êtes soumis à l'obligation, vous devez télédéclarer et télépayer votre TVA ; sinon vous pouvez opter pour la télédéclaration associée au télépaiement ou la télédéclaration seule. Des animations vous présentent les différentes démarches et l'utilisation de TéléTVA (www.impots.gou.fr/professionnels/je fais moi-même mes démarches par internet/ vos questions sur la déclaration de TVA par internet).

#### Télédéclarer

En mode EFI, après avoir adhéré à TéléTVA, vous remplissez en ligne les formulaires de TVA sur le serveur. Un dispositif de contrôle automatique vous assiste et une aide en ligne est disponible.

En mode EDI, le partenaire EDI définit avec vous les modalités de transmission.

Télérégler

Le télépaiement s'effectue immédiatement à la suite de la télédéclaration. Le prélèvement n'intervient qu'à la date d'échéance, ceci vous permet d'effectuer un dépôt anticipé sans préjudice financier. De plus, aucun coût de trésorerie n'est supporté par votre entreprise; l'administration prend à sa charge les frais interbancaires.

#### • **TDFC**

La procédure TDFC, ouverte à toutes les entreprises relevant d'un régime réel d'imposition, permet de transmettre les déclarations de résultats par le biais de l'informatique. Cette transmission s'effectue par transmission de fichiers générés automatiquement (mode EDI: Échange de Données Informatisé). Comme pour EDI.TVA, c'est un prestataire mandaté par vous-même, le partenaire EDI, qui procède à cette transmission.

### **Champ d'utilisation**

Vous pouvez utiliser spontanément TDFC. Toutefois, si vous remplissez les conditions énoncées ci-après vous devrez y recourir à titre obligatoire :

– vous êtes soumis à l'impôt sur les sociétés et votre chiffre d'affaires hors taxe réalisé au titre de l'exercice précédent est supérieur à 15 millions d'euros;

– vous appartenez au périmètre DGE.

### **Modalités de fonctionnement**

Pour utiliser cette procédure, une adhésion à ce service doit être réalisée avant le 30 avril de l'année de la première télétransmission . En cas de recours spontané, l'adhésion est valable un an, renouvelable par tacite reconduction.

## **Les informations relatives à TDFC et TéléTVA sont disponibles sur le site www.impots.gouv.fr**

N'hésitez pas à contacter le **correspondant Téléprocédures** de votre département pour obtenir de plus amples informations. Ses coordonnées sont en ligne sur le site www.impots.gouv.fr rubrique « Contacts ».

Les services des impôts des entreprises sont aussi à votre disposition.

## **SIMPLIFIEZ VOS DÉMARCHES FISCALES**

## **ABONNEZ-VOUS GRATUITEMENT À L'ENSEMBLE DES SERVICES EN LIGNE**

## **SUR LE PORTAIL FISCAL – WWW.IMPOTS.GOUV.FR**

Le site impots.gouv.fr vous donne accès à une large gamme de services en ligne dans un espace unique, personnalisé et sécurisé : votre espace abonné professionnel.

Un seul pré requis : détenir un certificat électronique référencé sur le site www.telecom.gouv.fr/certificats référencés PRIS V1 et délivré par une autorité de certification (Certificat utilisable aussi bien pour télétv@ que pour Net-entreprises, téléc@rte grise, plate-forme des marchés publics, …).

Depuis 2007, les entreprises peuvent retirer gratuitement sur le portail fiscal en ligne un certificat pour accéder à l'ensemble des services en ligne offerts aux professionnels.

Vous pouvez, en toute sécurité :

- **Consulter votre compte fiscal :** le compte fiscal vous offre une vision globale de vos déclarations et de vos paiements. Il vous permet aussi de suivre vos demandes de remboursement de crédit de TVA.
- **Accéder à Té1éTVA :** déclarer et payer votre TVA et transmettre vos demandes de remboursement de crédit de TVA en ligne.
- **Payer vos impôts :** l'impôt sur les sociétés, la taxe sur les salaires, la taxe professionnelle et les taxes foncières.
- **Disposer d'informations fiscales sélectionnées :** vous pouvez recevoir et stocker dans un classeur documentaire, les informations fiscales correspondant à vos centres d'intérêt. Vous pouvez personnaliser votre agenda fiscal en fonction de vos échéances fiscales.

Grâce au compte fiscal en ligne, l'usager professionnel bénéficie :

- 1. d'un service personnalisé;
- 2. d'une consultation de sa situation fiscale à tout moment : 7 j/7, 24 h/24;
- 3. d'un outil de dialogue supplémentaire avec l'administration fiscale;
- 4. de la souplesse de l'espace abonné permettant à une personne de gérer le compte d'une ou plusieurs entreprise(s) et à une entreprise de désigner une personne différente par service en ligne;
- 5. de la consultation en toute transparence des informations transmises à l'administration fiscale.